## **Adding Parameters to Operations**

You can add parameters to operations in the **Implementation** folder of the **Service Panel**.

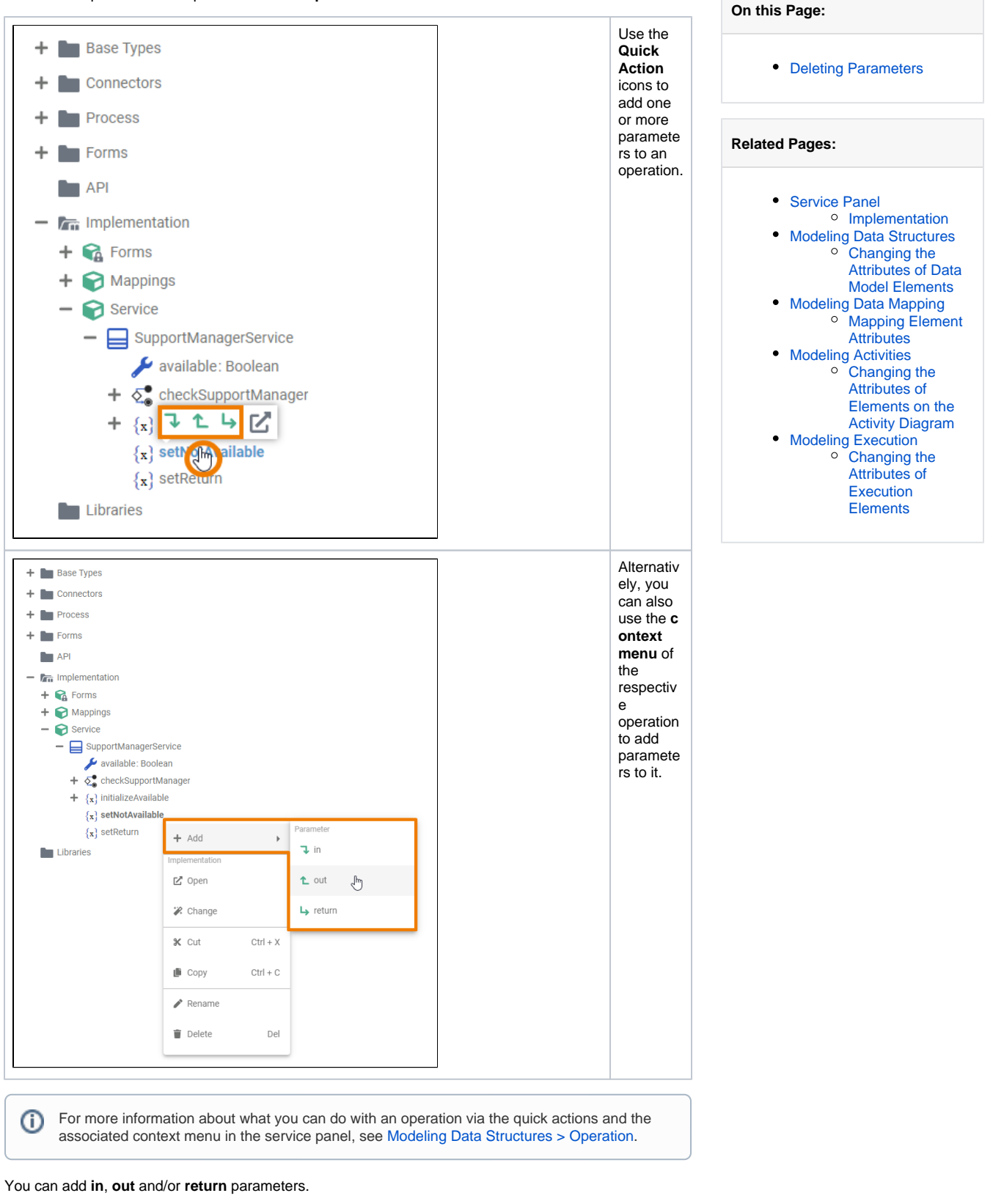

**Type Description**

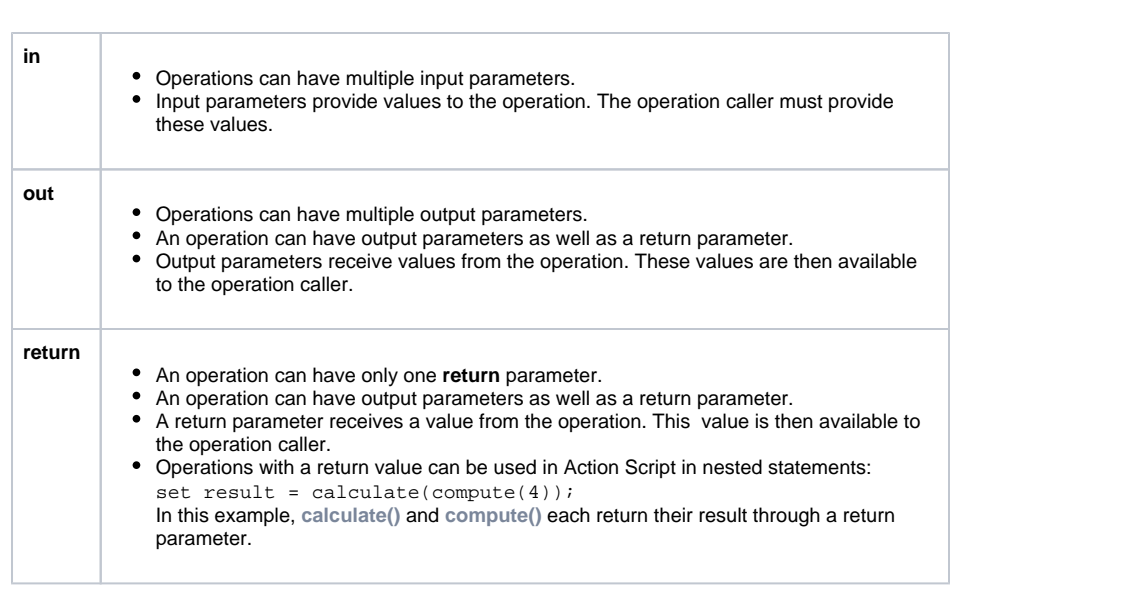

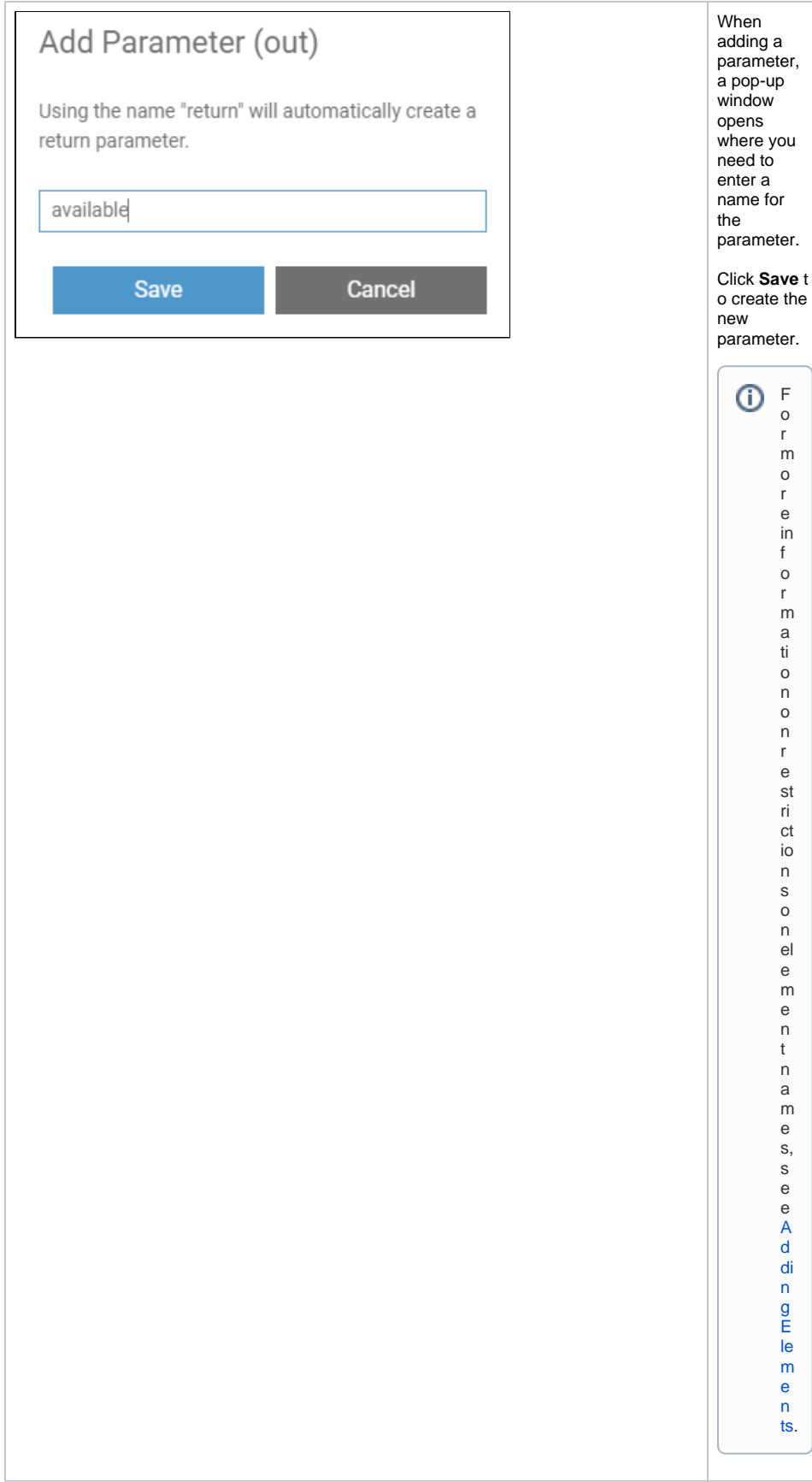

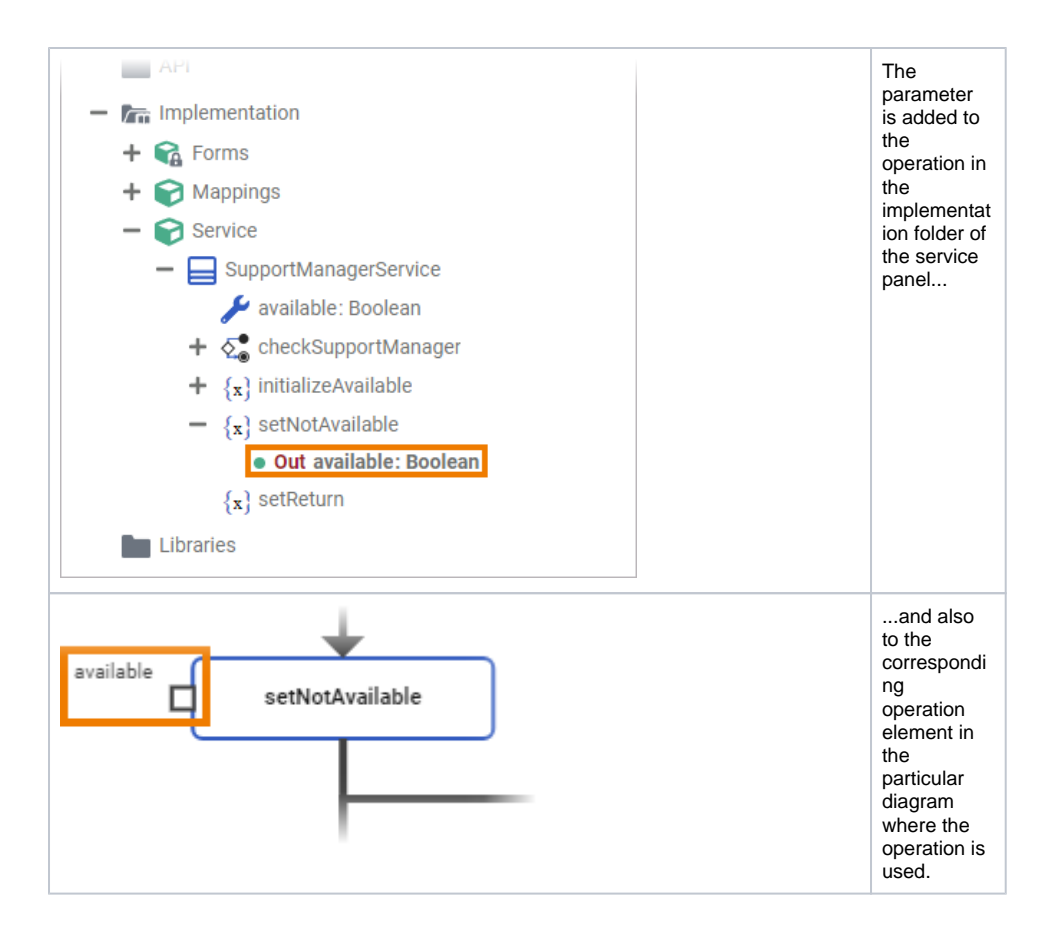

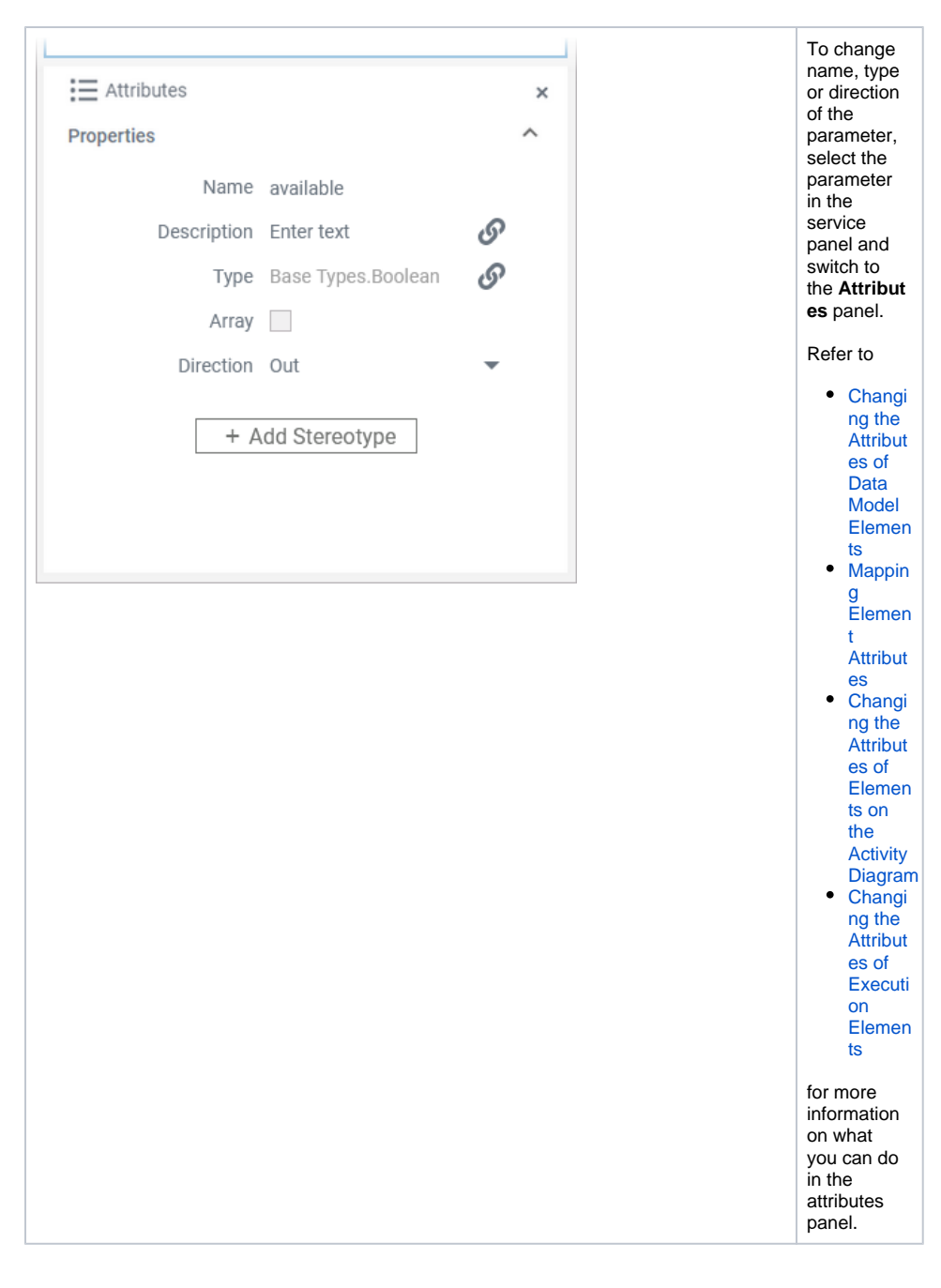

## <span id="page-4-0"></span>Deleting Parameters

You can delete parameters from an operation in the **Implementation** folder of the **Service Panel**.

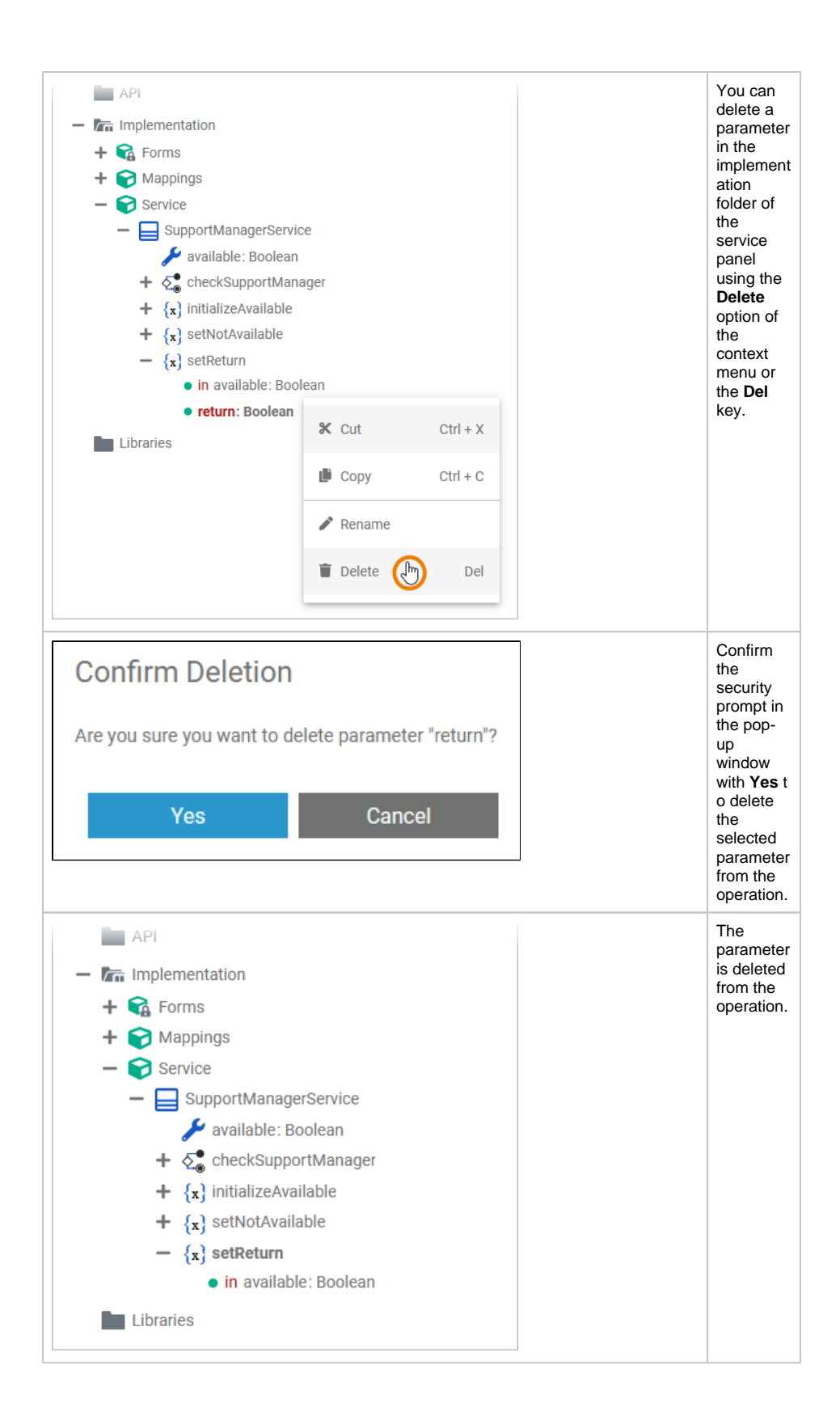